## **Düngeverordnung 2020 & Landesdüngeverordnung 2021**

DLR Rheinpfalz, Institut für Weinbau & Oenologie, Dr. Claudia Huth

Die Ihnen bereits 2018 & 2019 vorgestellten Auflagen der "neuen" Düngeverordnung 2017 mussten im Auftrag der Europäischen Kommission überarbeitet werden, da diese nur unzureichend die Vorgaben der EU-Nitratrichtlinie erfüllt haben. Deshalb trat die überarbeitete DüV 2017 am 1. Mai 2020 neu in Kraft – der Einfachheit halber als DüV 2020 benannt. Damit ergeben sich für den Weinbau wenige Neuerungen, die in den folgenden Abschnitten vorgestellt werden und online abrufbar sind unter: www.wasserschutzberatung.rlp.de  $\rightarrow$  DüV und Landesdüngeverordnung → WEINBAU.

# **DÜNGEVERORDNUNG 2020**

#### **1. Erweiterte N- und P2O5-Düngebedarfsermittlung**

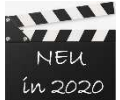

Werden für geplante Düngemaßnahmen die wesentlichen Nährstoffmengen (mehr als 50 kg N/ha und Jahr, Schläge ab 1 ha: mehr als 30 kg P2O5/ha und Jahr) überschritten, hat der Betriebsinhaber nun spätestens zwei Tage nach einer Düngungsmaßnahme folgende Angaben aufzuzeichnen:

- Eindeutige Bezeichnung und Größe des Schlages oder der Bewirtschaftungseinheit,
- Art und Menge des aufgebrachten Stoffes,
- Menge an Gesamt-N und Gesamt- $P_2O_5$  pro Schlag bzw. Bewirtschaftungseinheit,
- Bei organischen und organisch-mineralischen Düngemitteln auch

die Menge an verfügbarem N pro Schlag bzw. Bewirtschaftungseinheit

Diese zusätzlichen Angaben sind in der neuen Excel-Anwendung "Düngebedarf & Nährstoffeinsatz\_Datum.xlsm" enthalten, so dass Sie damit Ihrer Aufzeichnungspflicht schnell und leicht verständlich nachkommen können. Zudem wurden in der neuen Excel-Datei auch die einst separat auszufüllenden Excel-Anwendungen der N- und P<sub>2</sub>O<sub>5</sub>-Düngebedarfsermittlung zusammengeführt.

#### **2. Betrieblicher Nährstoffeinsatz**

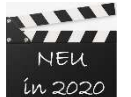

Sobald die wesentlichen N- und P<sub>2</sub>O<sub>5</sub>-Nährstoffmengen mit einer Düngung überschritten wurden, ist bis zum 31. März des Folgejahres der für den Schlag- bzw. die **EDEPTE DEE EITERE Erreihreit ermittelte Düngebedarf zu einem gesamtbetrieblichen Dün**gebedarf an Gesamt-N, Gesamt- $P_2O_5$  und verfügbarem N zusammen zu fassen. Diese Funk-

tion ist in der neuen Excel-Anwendung "Düngebedarf & Nährstoffeinsatz\_Datum.xlsm" enthalten und rechnet automatisch die gesetzlich geforderten Angaben für Ihren Betrieb aus.

#### **3. Nährstoffvergleich entfällt**

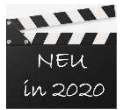

Mit Inkrafttreten der DüV 2020 muss rückwirkend für das Jahr 2020 kein Nährstoffvergleich mehr erstellt werden.

Wer bisher den Nährstoffvergleich angefertigt hat und eine Betriebsgröße von mindestens 20 ha vorweisen kann, sollte jedoch den Nährstoffvergleich weiterführen, da dieser als Stoffstrombilanz ab 2023 (und gegebenenfalls schon früher) verpflichtend wird. Die Excel-Anwendung und das Merkblatt zum Nährstoffvergleich sind online abrufbar unter: www.wasserschutzberatung.rlp.de > Rubrik BERATUNG > Nährstoffbilanzierung > WEINBAU.

## **4. Bodenzustand**

Das Aufbringen von stickstoff- oder phosphathaltigen Düngemitteln, Bodenhilfsstof-**TEST** fen, Kultursubstraten und Pflanzenhilfsmitteln darf nicht erfolgen, wenn der Boden **NEW** ín 2020 überschwemmt, wassergesättigt, gefroren oder schneebedeckt ist. Sind diese Bodenzustände gegeben, dürfen im Weinbau keine Komposte, Miste, Trester oder Bodenabdeckungen wie Stroh und Holzhäcksel ausgebracht werden. Lediglich Kalkdünger mit einem Gehalt von weniger als 2 % Phosphat dürfen auf gefrorenen Böden aufgebracht werden, sofern Abschwemmungen nicht auftreten.

# **5. Gewässerabstände**

Direkte Einträge und Abschwemmungen von stickstoff- oder phosphathaltigen Düngemitteln, Bodenhilfsstoffen, Kultursubstraten und Pflanzenhilfsmitteln in oberirdische Gewässer im Sinne des Wasserhaushaltsgesetzes und auf Nachbarflächen sind unzulässig. Die Straßenrandseitengräben zählen seit 2020 in RLP nicht mehr zu den Gewässern und sind damit von den folgenden Regelungen ausgenommen!

#### EBENE FLÄCHEN (Hier bleiben die Auflagen der alten DüV 2017 erhalten)

Innerhalb 4 m zur Böschungsoberkante des Gewässers ist eine Zufuhr von stickstoff- oder phosphathaltigen Stoffen nicht zulässig. Der erforderliche Abstand reduziert sich auf 1 m, wenn für das Aufbringen Geräte verwendet werden, die über eine Grenzstreueinrichtung oder nicht überlappende Ausbringung (Streubreite = Arbeitsbreite) verfügen.

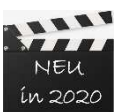

#### GENEIGTE FLÄCHEN

An diesen Gewässern sind folgende Abstände bei der Düngung einzuhalten, unabhängig davon, ob ein Gerät mit oder ohne Grenzstreueinrichtung ausgestattet ist:

- Innerhalb der ersten 3 m ab Böschungskante bei einer Steigung von mindestens 5 % in den ersten 20 Metern ab Böschungskante.
- Innerhalb der ersten 5 m ab Böschungskante bei einer Steigung von mindestens 10 % in den ersten 20 Metern ab Böschungskante.
- Innerhalb der ersten 10 m ab Böschungskante bei einer Steigung von mindestens 15 % in den ersten 30 Metern ab Böschungskante.

Die bei Düngen einzuhaltende Gewässerabstände auf geneigten Flächen sind derzeit schon in FLOrlp online abrufbar unter: https://www.flo.rlp.de/ $\rightarrow$  Kartenansicht  $\rightarrow$  "CC / DüV / LDüV / WHG". Zukünftig werden diese Informationen auch im kosten- und anmeldefreiem GeoBox Viewer (https://geobox-i.de/GBV-RLP) einsehbar sein.

# **6. Sperrfristen**

Nachdem der Bund 2020 für Trester aufgrund seines wesentlichen P<sub>2</sub>O<sub>5</sub>-Gehaltes in der Trockenmasse auch eine Sperrfrist auf Weinbauflächen vom 01. Dezember bis 15. Januar ausgesprochen hatte (Weinbausonderaufruf 6 vom 25.08.2020), wird diese nun für Weinbauflächen als ungültig erklärt. Generell gelten alle in der DüV 2020 aufgeführten Sperrfristen (§ 6, Abs. 8, Nr. 1) NUR für Ackerflächen und Grünland!

# **7. Möglichkeiten der Trester-Ausbringung**

Für die Trester-Ausbringung ergeben sich in Abhängigkeit der jeweiligen Ausbringmenge unterschiedliche Anforderungen, die in Tabelle 1 aufgeführt sind. Glücklicherweise bleiben diese drei Ausbringmöglichkeiten nun dauerhaft erhalten!

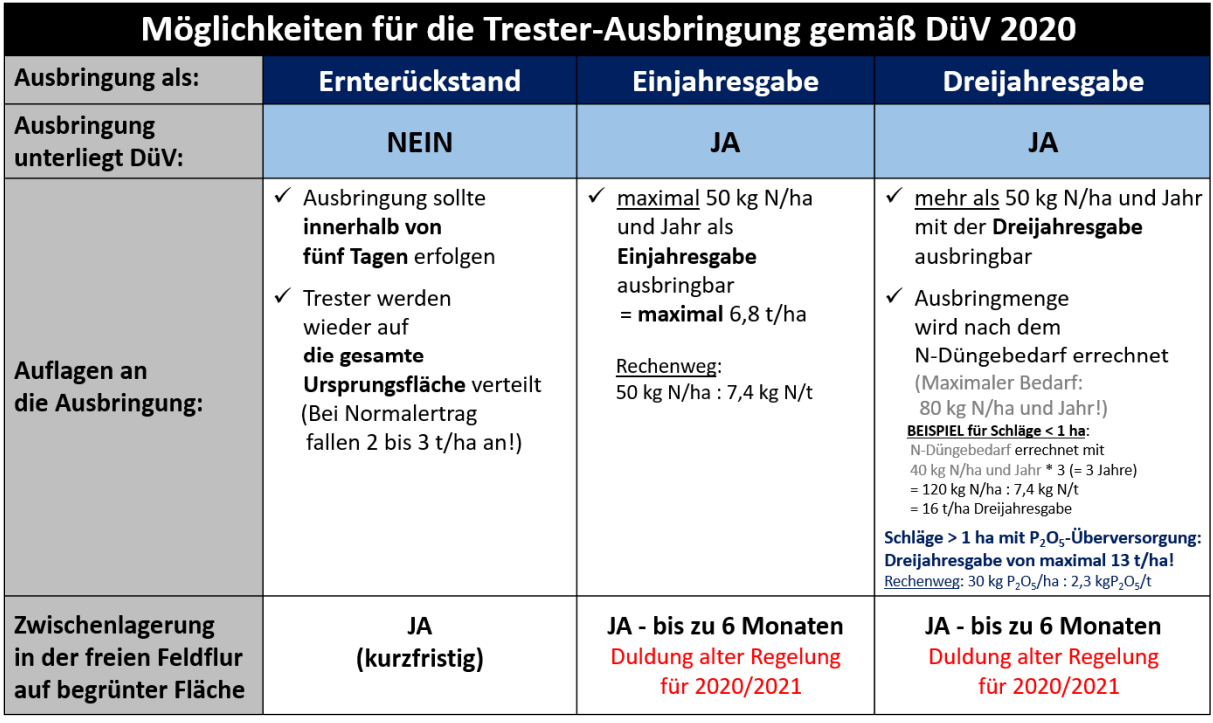

**Tabelle 1:** Möglichkeiten der Trester-Ausbringung.

# **8. Zwischenlagerung von Trester in der freien Feldflur**

Die folgenden Anforderungen zur Zwischenlagerung von Trester in der freien Feldflur wurden mit dem Wirtschafts- und Umweltministerium zum Jahresende 2020 in einem neuen Trestererlass dauerhaft geregelt. Damit ist die Trester-Zwischenlagerung, auch ohne Errichtung einer Kompostplatte, unter folgenden Bedingungen möglich:

- Lagerungsdauer von maximal 6 Monaten,
- Lagerung auf ebenen, begrünten Flächen,
- Mindestens 20 m Abstand zu Gewässern,
- Nach Abfuhr Einsaat von N-zehrenden Pflanzen (z.B. Gras, Kreuzblütler),
- Lagerverbot auf geschützten Biotopflächen, Kompensationsflächen und Naturschutzflächen (online unter: https://geobox-i.de/GBV-RLP/  $\rightarrow$  Datenauswahl<sup>\*</sup> anwählen und Layer "Biotope", "Naturschutzgebiete", "Kompensationsflächenkataster" anklicken).

# **LANDESDÜNGEVERORDNUNG (LDüV) 2021**

In der DüV 2017 war erstmals der neue Paragraph 13 enthalten, in dem zusätzliche Anforderungen an die Düngung in Gebieten mit Nitrat belasteten Grundwasserkörpern ("rote" Gebiete) und mit Phosphat belasteten Oberflächengewässern ("eutrophierte" Gebiete) aufgeführt sind. Die Ausweisung dieser Gebietskulissen mit den Zusatzanforderungen an die Düngung werden in jedem Bundesland durch die jeweilige Landesdüngeverordnung (LDüV) geregelt.

Als diese in Rheinland-Pfalz am 3. September 2019 in Kraft trat, kam es auch in unserem Bundesland zu großer Kritik bezüglich der Vorgehensweise bei der Ausweisung der belasteten Gebiete (z. B. Anzahl und Qualität der Messstellen, keine Berücksichtigung hydrogeologischer Faktoren wie Sickerwasserraten und landwirtschaftlicher Parameter wie kulturspezifische N-Bilanzen) auf. Infolgedessen hat die Bundesregierung am 3. November 2020 eine **A**llgemeine **V**erwaltungs**v**orschrift zur **Ge**biets**a**usweisung (**AVV GeA**) erlassen, um das "föderalistische Chaos" durch eine bundeseinheitliche Überprüfung und Neuausweisung der mit Nitrat belasteten Grundwasserkörper und mit Phosphat eutrophierten Oberflächenwasserkörper zu beenden. Mit diesen Änderungen trat in RLP die neue Landesdüngeverordnung am 1. Januar 2021 in Kraft. Alle Auflagen für den Weinbau sind online abrufbar unter: www.wasserschutzberatung.rlp.de > DüV und LDüV > WEINBAU > Landesdüngeverordnung.

# **Welche zusätzlichen Auflagen gelten für den Weinbau?**

#### **Nitrat-Gebiete:**

- Auf weinbaulich genutzten Flächen dürfen stickstoffhaltige Düngemittel (z. B. Trester, Komposte, Miste, Holzhäcksel, Stroh), Bodenhilfsstoffe, Kultursubstrate und Pflanzenhilfsmittel im Zeitraum von 1. August bis zum 15. März nur aufgebracht werden, wenn im gleichen Zeitraum auf der betroffenen Fläche keine Bodenbearbeitung erfolgt. AUSNAHMEN: Tiefenlockerungen in den Fahrspuren ohne wendende oder mischende Bearbeitung, Unterstockbodenbearbeitung mit einem Flächenanteil von höchstens 25 % des Zeilenabstandes, flache Saatbeetbereitung für eine Begrünungseinsaat.
- Dokumentationspflicht (N-Düngebedarfsermittlung, betrieblicher Nährstoffeinsatz) schon ab einer Betriebsgröße von 1 Hektar, wenn die wesentlichen Nährstoffmengen (mehr als 50 kg N/ha und Jahr, mehr als 30 kg  $P_2O_5/h$ a und Jahr) überschritten werden.

#### **Phosphat-Gebiete:**

• In dieser Gebietskulisse, die sich um Altrhein-Arme, Seen und wenige erosionsgefährdete Lagen erstreckt, befinden sich nur vereinzelt Weinbauflächen. Hier müssen vor dem Aufbringen wesentlicher  $P_2O_5$ -Mengen (mehr als 30 kg/ha und Jahr) für jeden Schlag Bodenproben gezogen werden. Schläge unter 0,5 ha können für die P<sub>2</sub>O<sub>5</sub>-Düngebedarfsermittlung zu Schlägen von maximal 2 ha zusammengefasst werden.

#### **Wo können die belasteten Gebiete eingesehen werden?**

Im digitalen Agrarportal RLP ist das kostenfreie Kartenwerk "GeoBox Viewer" enthalten, in welchem Sie für Ihre Anbauflächen bis auf die Flurstücksnummer genau (Liegenschaftskarte) einsehen können, ob Ihre Flächen in einem Nitrat- und/oder Phosphat-Gebiet liegen. Unter folgendem Pfad gelangen Sie zu diesen Informationen: https://geobox-i.de/GBV-RLP/ $\rightarrow$  im Kartenwerk in der rechten oberen Menüleiste "Datenauswahl" anwählen und den Layer "Gefährdete Gebiete" durch Anklicken aktivieren und "Nitrat" bzw. "Phosphat" auswählen. (Ist der Layer "Gefährdete Gebiete" nicht aktiv, muss der Kartenausschnitt vergrößert werden.)

**Weitere Fragen?** Dr. Claudia Huth, Tel. 0 63 21/6 71-**228**, claudia.huth@dlr.rlp.de